### **Instalando antenas**

Contribución de Fabricio Loor y Hugo Ryckeboer

# **Descripción del problema**

En un terreno ondulado se quiere instalar antenas. Es preferible que estas ocupen un lugar prominente. Para facilitar la elección se ha cuadriculado el terreno a los efectos de hacer un modelo digital del mismo.

A cada una de las cuadrículas se le asigna un valor numérico entero representativo de la altura media del terreno dentro de esa cuadrícula.

La distancia de una celda a otra se mide por la mínima cantidad de bordes de celdas contiguas que debe cruzar un camino optimal que las una.

Definimos que una celda es una loma de prominencia **k** si dentro de un cuadrado de tamaño **2k+1** del cual la celda loma es centro, todo camino que recorre celdas de menor a mayor distancia del centro las alturas que encuentra son estrictamente decrecientes..

Dado un terreno rectangular con coordenadas en [**1**..**M**] x [**1**..**N**] con las alturas de las celdas, ubicar las lomas de prominencia k que tuviera.  $(1 \le k \le 9)$  $(1 \le M, N \le 1.000)$ .

La empresa encargada del trabajo pide que en un archivo **lomas.pas** o **lomas.cpp** le envíes una implementación de la subrutina **lomas( t, k, fil, col )** que devuelva las ubicaciones de las mismas. Sus parámetros son:

**t** : MATRIZ de ENTEROS[**M**,**N**] con las alturas **h** de las celdas de la cuadrícula  $($  0  $\le$  h  $\le$  10.000  $)$ 

**k** : ENTERO que especifica la prominencia buscada en las lomas.

**fil, col** : VECTORES[] de ENTEROS en los cuales depositar las coordenadas de las lomas de prominencia **k** encontradas, en el primero el número de fila, segundo el de columna, ordenando las lomas encontradas primero por fila y luego por columna.

### **Ejemplo**

**t** :

En el archivo lomas.in se presenta el siguiente caso:

#### **M** = 5; **N** =10; **k** =1

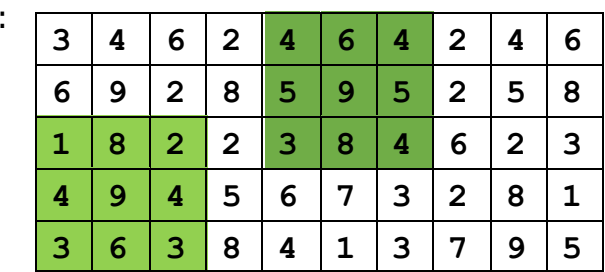

La solución deberá indicar 2 lomas, ubicadas en:  $(2, 6)$  y  $(4, 2)$ .

### **Evaluador local**

El evaluador local lee la entrada por stdin en el siguiente formato:

- Una línea con los enteros **M**, **N** y **k**
- **M** líneas con **N** enteros cada una indicando las alturas de las celdas

El evaluador reproducirá en una línea **M**, **N**, **k** y la cantidad de lomas encontrada y en dos líneas adicionales las ubicaciones.

El archivo **lomas.in** suministrado contiene:

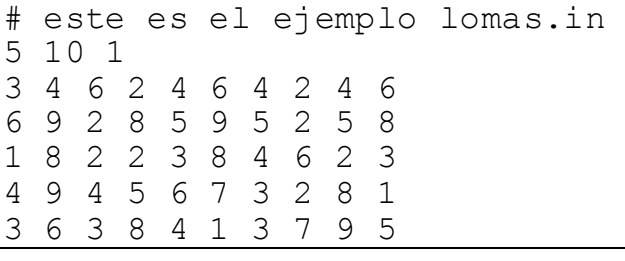

De aportarlo como dato a un programa correcto devolvería en pantalla:

En un terreno de 5 por 10 se localizaron 2 lomas de grado 1. fil : 2 4 col : 6 2

## **Subtareas**

Habrá casos de prueba por un valor de **20** puntos con **k** = **1**.

versión 1.4 hoja 1 de 1